#### AutoCAD Crack Activation Key For PC

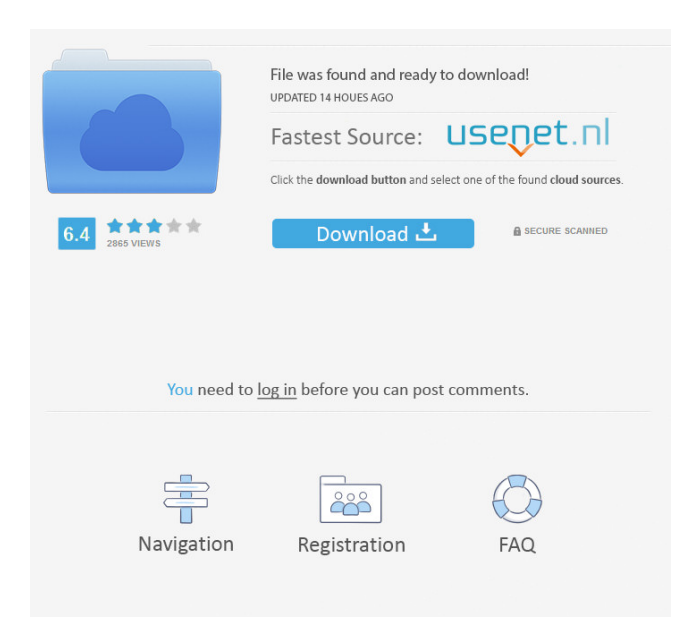

### **AutoCAD Crack Torrent (Activation Code) [Latest-2022]**

In this article, I review AutoCAD and try to answer the following questions: What is AutoCAD? How do I install AutoCAD? How do I create a new drawing? What do AutoCAD dimensions mean? What AutoCAD views do I use? How do I work with blocks in AutoCAD? How do I switch between views in AutoCAD? How do I save drawings? How do I print drawings in AutoCAD? How do I import an image into AutoCAD? What is AutoCAD? AutoCAD is a commercial CAD software application developed by Autodesk, a Canadian-based company that has developed some of the most popular desktop software applications. AutoCAD is a 2D and 3D drafting and design software application used for making architectural plans, producing architectural illustrations, designing mechanical parts, creating mechanical assemblies, and designing 3D models. In addition to being used for architecture, AutoCAD can be used for all types of engineering projects and graphic design projects. AutoCAD's workflow and object hierarchy are similar to those of the related Autodesk's Inventor application. The design process consists of creation of objects, selection of objects, and their arrangement. How do I install AutoCAD? If you use a 32-bit operating system and plan to work with AutoCAD 2019 or older versions, you can download the installation package and run the installer from AutoCAD's home page. In case you use a 64-bit operating system and plan to work with AutoCAD 2018 or newer versions, you need to install AutoCAD via the Web Package Center. How do I create a new drawing? To create a new drawing in AutoCAD, open the Program menu, click on Create > New Drawing, and follow the instructions. For more information on how to create a new drawing, refer to the instructions on the official AutoCAD help pages. The blank drawing window What do AutoCAD dimensions mean? AutoCAD displays dimensions by default as text, but you can specify the units to use. In addition, you can display dimensions in two ways: with text and in a view. Text dimensions By default, AutoCAD displays dimensions as text in the drawing area, but you can choose to display dimensions as numeric fields. You can choose the style of the text, for example,

**AutoCAD Crack + For PC [2022]**

The open-source AutoCAD LT is the most widely used vector graphics editor for desktop CAD, although drawing and editing support has been added to some commercial applications since then. History Autodesk started on the idea of using an application called "AutoCAD" that was created in 1984 by Bill McWade, at that time head of the company's Office Division, and by Dave Beck, an engineer in the Electronic Engineering Division. Beck's nickname for AutoCAD was "Das Auto." While

Bill McWade created the software, a programming group within Autodesk, the Programming Group for AutoCAD, or "Autodesk Programming Group", was created to oversee the development of the AutoCAD software. The Engineering and Graphics departments were then combined into a single division, and were named the "Office Engineering Division" in 1986. The division's first office was in Seattle, Washington. References External links Autodesk Application Programming Category:Computer-aided design software Category:Autodesk Category:Autodesk brandsYou'll have plenty to celebrate when you subscribe to the Liverpool FC newsletter Sign me up Thank you for subscribing We have more newsletters Show me See our privacy notice Invalid Email Liverpool FC youngster Kean–eldin El-Abdullah has signed for Premier League rivals Watford. The 17-year-old has penned a four-year contract at the Championship club – subject to a medical. El-Abdullah, who was born in Ethiopia and moved to England when he was eight, has impressed with his raw talent at youth level and is being fasttracked into the Watford first-team. Born in Hawassa, Ethiopia, El-Abdullah was the top scorer for Ethiopia's U-17 side this summer as they won the World Cup in Russia, and scored for the reserves against Arsenal in the FA Cup. His rise has been impressive and he was even considered for the first team at Derby. El-Abdullah has been with the Reds since the age of eight and is a product of the Liverpool FC Foundation, which provides help and support for kids living in disadvantaged areas. He comes from a family of footballers – his father, Abdella, played for Axieme AC in Ethiopia while his mother, Haile, was a longtime Premier League great. And, like his father and uncles 5b5f913d15

# **AutoCAD Crack+ [32|64bit] [Latest] 2022**

Q: Appending an object to the end of a list I am attempting to build a version of the sublists algorithm that will append an object to the end of the list instead of creating a copy. Given: import java.util.ArrayList; import java.util.List; public class MyObject { private String string; private int id; public MyObject(String string, int id) { this.string = string; this.id = id; } public String getString() { return string; } public int getId() { return id; } } static void printSubLists(List list) { System.out.println(list); } public static void main(String[] args) { List list = new ArrayList(); MyObject o1 = new MyObject("string", 1); MyObject o2 = new MyObject("string", 2); MyObject o3 = new MyObject("string", 3); MyObject o4 = new MyObject("string", 4); MyObject  $o5 = new MyObject("string", 5); MyObject o6 = new MyObject("string", 6); list.add(o1); list.add(o2); list.add(o3); list.add(o4);$ list.add(o5); list.add(o6); System.out.println(list); printSubLists(list); } I am trying to append an object to the end of the list instead of creating a copy. My current solution is as follows: public static void printSubLists(List list) { System.out.println(list); } public static void appendObject

## **What's New In AutoCAD?**

With Markup Assist, you can use existing drawings or create new drawings directly in the desired format and then import them into your DWG or PDF files to get feedback in seconds. (video: 2:28 min.) Markup Assist easily imports existing drawings directly into your AutoCAD DWG or PDF files. Create new PDF or DWG files and you can import them into your drawings to get feedback in seconds. Supports geometric constraints and features. You can use these constraints to automatically reference geometry when you import or export drawings. (video: 3:26 min.) The Markup Feature works with all types of geometric constraints, including geometric planes, arcs, lines, curves, text, markers, and text strings. (video: 4:01 min.) Marker-based designs are easier to work with. You can use geometric constraints to keep your lines and arcs exactly where you want them, and use markers to quickly create shapes and labels in your designs. (video: 4:50 min.) Working with 3D models and 3D models has never been easier. You can now move through an entire model in real time and interact with your objects in real time, by moving and rotating them. (video: 5:42 min.) Markup precision is much improved, especially with polylines and splines. You can choose which direction to move lines and arcs, and define the precision of your line drawing. The new Interactive Line feature enables you to move through the entire model in real time and interact with the model, by moving and rotating it. You can change the scale of the model, change the view of the model, and set clipping planes. (video: 6:25 min.) In the new Interactive Line feature, you can define the scale, rotation, and position of the model, as well as the view and clipping planes. AutoCAD is now much faster and easier to use. You can now access commands and features using just your keyboard. Instead of clicking buttons, you can press a key on your keyboard to select the desired command. The previous keyboard shortcuts were enhanced. You can now use all of the previous shortcut keys to access a new set of new shortcuts. The default set includes many new keyboard shortcuts. You can use the full set of keyboard shortcuts for the drawing. (video: 7:15 min.) Use more familiar keyboard shortcuts to access all the new

# **System Requirements:**

- OS: Windows 7, Windows 8, Windows 10 - Processor: Intel Core i5-6200, Intel Core i7-6500 - RAM: 8 GB RAM - DirectX: Version 11 or above - Storage: 1 GB of free space on your hard drive - Sound card: DirectX-compatible - Additional: Microsoft Visual C++ Redistributable (x86) - Additional: Microsoft Visual C++ Redistributable for Visual Studio (x86) - Additional: Microsoft Visual C++ Red

[https://www.afrogoatinc.com/upload/files/2022/06/TRK2Flj84WkIuV3r68B8\\_07\\_d20c60a75df1025397334a5b6c3bb7c9\\_file.](https://www.afrogoatinc.com/upload/files/2022/06/TRK2Flj84WkIuV3r68B8_07_d20c60a75df1025397334a5b6c3bb7c9_file.pdf) [pdf](https://www.afrogoatinc.com/upload/files/2022/06/TRK2Flj84WkIuV3r68B8_07_d20c60a75df1025397334a5b6c3bb7c9_file.pdf)

[https://respeak.net/upload/files/2022/06/1dimVUOvq3AG7rV6VJFy\\_07\\_103ae2d519446eca1e6940d912308d00\\_file.pdf](https://respeak.net/upload/files/2022/06/1dimVUOvq3AG7rV6VJFy_07_103ae2d519446eca1e6940d912308d00_file.pdf) <https://lichenportal.org/cnalh/checklists/checklist.php?clid=14761>

<https://ancient-scrubland-20931.herokuapp.com/AutoCAD.pdf>

[https://followgrown.com/upload/files/2022/06/4CGqfi1LDrTGVOdlF9Hy\\_07\\_f7978e0f45754dc44618a4f8c8c208ad\\_file.pdf](https://followgrown.com/upload/files/2022/06/4CGqfi1LDrTGVOdlF9Hy_07_f7978e0f45754dc44618a4f8c8c208ad_file.pdf) <https://portal.neherbaria.org/portal/checklists/checklist.php?clid=0>

<http://geniyarts.de/?p=2484>

<https://enigmatic-shore-18000.herokuapp.com/hargen.pdf>

<https://stroitelniremonti.com/wp-content/uploads/2022/06/mashir.pdf>

<http://dottoriitaliani.it/ultime-notizie/benessere/autocad-crack-keygen-full-version-pcwindows-2022/>

<https://mylacedboutique.com/autocad-full-product-key-mac-win/>

<http://mycryptojourney.blog/?p=21286>

<https://journeytwintotheunknown.com/2022/06/07/autocad-2017-21-0-crack-registration-code-win-mac-2022/>

[https://www.facebisa.com/upload/files/2022/06/LiOsl7vCZDxwiTPoqt82\\_07\\_f7978e0f45754dc44618a4f8c8c208ad\\_file.pdf](https://www.facebisa.com/upload/files/2022/06/LiOsl7vCZDxwiTPoqt82_07_f7978e0f45754dc44618a4f8c8c208ad_file.pdf) <https://www.ylforex.com/wp-content/uploads/2022/06/zeamweth.pdf>

<http://ideaboz.com/?p=6465>

<http://peninsular-host.com/autosmotos.es/advert/autocad-21-0-crack-final-2022/>

<https://warm-sea-67847.herokuapp.com/AutoCAD.pdf>

<https://neherbaria.org/portal/checklists/checklist.php?clid=0>

<https://hotelheckkaten.de/2022/06/07/autocad-crack-with-registration-code-updated-2022/>